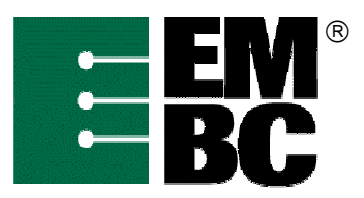

## **OABench™ Version 1.1** Benchmark Name: Image Rotation

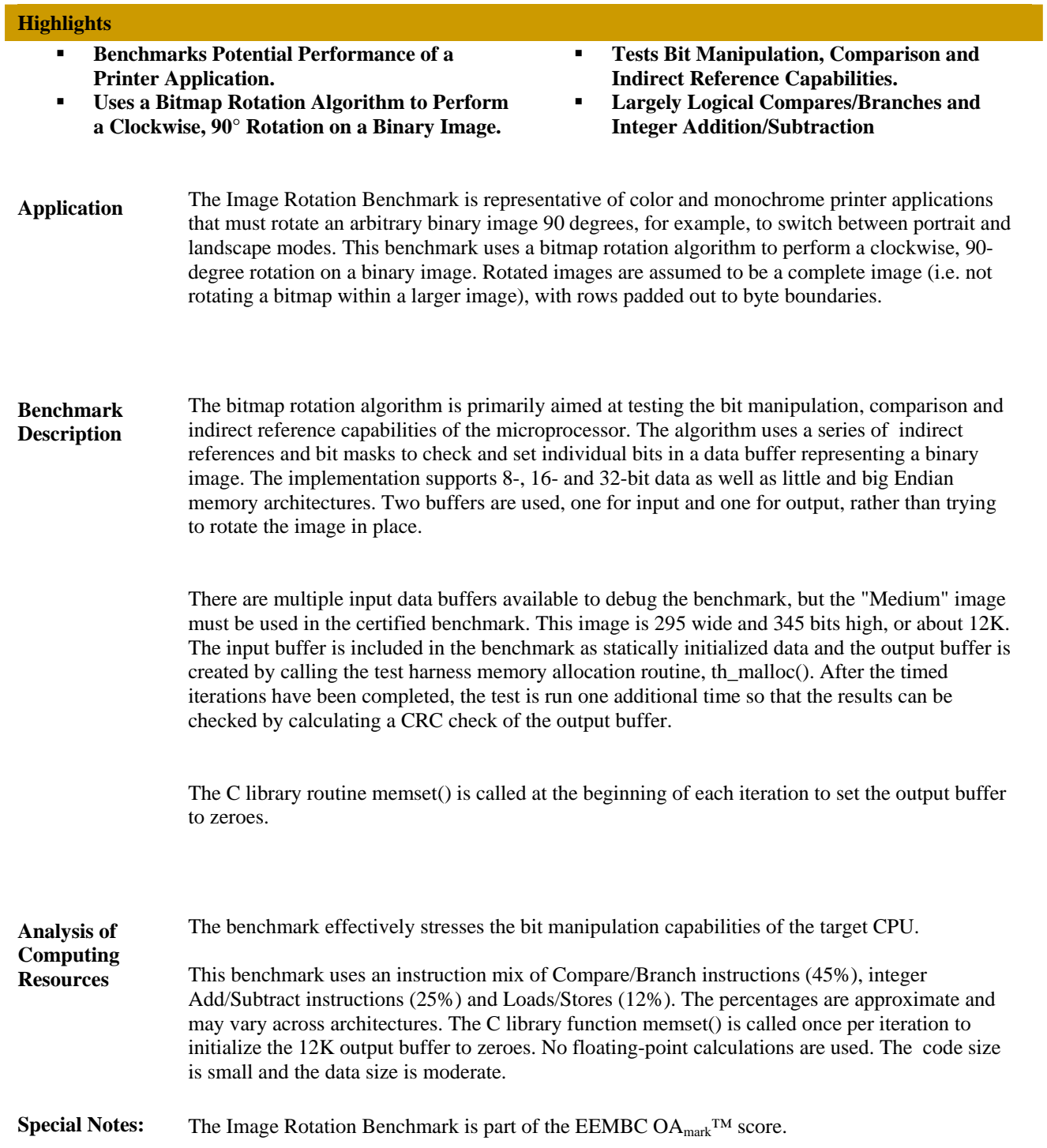